# **SAP Visual Intelligence Crack License Key Free**

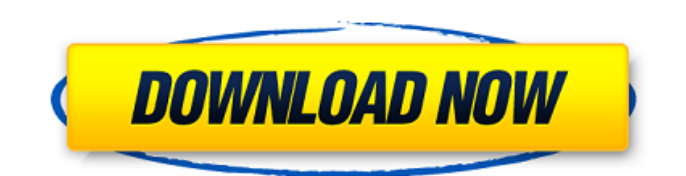

## **SAP Visual Intelligence Crack + [Updated]**

#### **SAP Visual Intelligence Crack Free**

You can easily make the most out of spreadsheets. The tool can connect to your spreadsheet to retrieve data from your files as well as displaying them in a nice way. You can use various editors to modify the data, or even set the data directly. Download Link: Connect to data source(s) You can connect to the most popular data sources to retrieve data from them Data Source Type: Spreadsheets, XLS, CSV, XLSX, or Database(s) Pallax Industries Promotes Mark Ellwood to Vice President of Product Development and High-Tech Design BELTSTONE, NY (February 28, 2014) – Pallax Industries, Inc., a leading manufacturer and marketer of premium alarm and theft deterrent security systems, has promoted Mark Ellwood to the position of Vice President of Product Development and High-Tech Design. With more than 20 years in the security industry, Mark has been responsible for the design, engineering and development of nearly every Pallax product for the residential, commercial and institutional markets. In this new role, Ellwood will oversee Pallax's design and engineering of new products as well as provide overall design leadership for our existing product portfolio. "I'm extremely excited to have Mark assume this expanded role," said Ross Pentland, Vice President of Sales and Marketing at Pallax Industries. "Mark's long track record of success in the high-end alarm industry has equipped him with the knowledge, management and leadership experience to transition our business over the next two years," Pentland continued. Mr. Ellwood joined Pallax in 1986 and has held various positions of increasing responsibility throughout his tenure with the company. Currently, he is in charge of Pallax's security product development, overseeing the product line, marketing, engineering and overall design/development. Previously, he served as Product Development Manager for the residential and commercial markets, handling much of the design, engineering and procurement of products for those segments. A longtime Pallax Industries' vendor, Ellwood has also been responsible for the design and development of many Pallax products for the institutional and military/industrial markets. A native of West Chester, Pa., Ellwood has a Bachelor of Engineering from the University of Pittsburgh and a Master of Science in Engineering from the University of Delaware. Mark and his wife, Melissa, make their home in Belmont, North Carolina, where they also have b7e8fdf5c8

## **SAP Visual Intelligence Activation 2022 [New]**

In SAP BusinessObjects Studio, you can easily connect to a database and perform custom queries. This functionality and intuitive user interface makes these queries easy to build. Features Select from a wide variety of standard and advanced graph types to view, query, and analyze data. A rich set of analysis techniques allows you to perform quantitative analysis, segment analysis, trend analysis, and correlation analysis to identify and analyze any type of relationship between your data. References External links Category:Business intelligence Category:Business software Category:SAP SEQ: How to obtain a pointer to an already allocated memory from the pointer to an array of dynamically allocated memory in C? I have created a structure: typedef struct bag{ int \* list; int maxsize; } bag; And here I'm allocating

#### **What's New in the SAP Visual Intelligence?**

\* Create, read and manipulate data from a wide range of diverse sources in Excel, CSV and HANA. \* Explore and visualize the data in SAP BusinessObjects BW. \* Process the data with SQL and Data Management Objects. \* Build the data models, select the objects, and create SQL queries \* For programmers, it is easy to query the database and connect it to data sources (Excel, CSV, and HANA) \* Develop the data model by using SAP BusinessObjects designer. \* Connect to a database using SAP Query \* Create graphs in Excel, CSV, or HANA \* Customize the generated graphs with layers \* Manage data during execution of the developed graph in real time with preview and update options \* Export and publish the created graph \* Schedule the developed graphs \* Create, read and manipulate data from a wide range of diverse sources in Excel, CSV and HANA. \* Explore and visualize the data in SAP BusinessObjects BW. \* Process the data with SQL and Data Management Objects. \* Build the data models, select the objects, and create SQL queries \* For programmers, it is easy to query the database and connect it to data sources (Excel, CSV, and HANA) \* Develop the data model by using SAP BusinessObjects designer. \* Connect to a database using SAP Query \* Create graphs in Excel, CSV, or HANA \* Customize the generated graphs with layers \* Manage data during execution of the developed graph in real time with preview and update options \* Export and publish the created graph \* Schedule the developed graphs \* Discover methods to use SAP Visual Intelligence to analyze and visualize data. Data visualization in SAP: \* Generate SAP BusinessObjects reports based on data or queries. \* Visualize the data with data management objects and SQL. \* Visualize data from database sources (SAP HANA, SAP BW) in SAP BusinessObjects via database queries. \* Generate SAP BusinessObjects reports based on data or queries. \* Visualize the data with data management objects and SQL. \* Visualize data from database sources (SAP HANA, SAP BW) in SAP BusinessObjects via database queries.

## **System Requirements For SAP Visual Intelligence:**

Minimum: OS: Windows 7 (SP1) or Windows 8.1 64-bit Processor: Intel i3, i5, i7 Memory: 2 GB RAM Graphics: OpenGL 3.3 or later DirectX: 9.0c Storage: 1 GB available space Additional Notes: Recommended: Processor: Intel i5, i7 Memory: 4 GB RAM

Related links:

<https://www.kisugarshop.com/wp-content/uploads/2022/07/chaatt.pdf> <https://itsupportnetwork.com/id-harddisk-cleaner-download/> <http://joshuatestwebsite.com/racepadserver-crack-keygen-for-lifetime-download-win-mac/> <https://thefpds.org/2022/07/04/romeo-burner-lite-crack-free-3264bit/> <https://titanmachine.com/sites/default/files/webform/gartein775.pdf> [https://nalanda.tv/wp](https://nalanda.tv/wp-content/uploads/2022/07/PhosphoSiteAnalyzer_Crack___Free_Registration_Code_MacWin.pdf)[content/uploads/2022/07/PhosphoSiteAnalyzer\\_Crack\\_\\_\\_Free\\_Registration\\_Code\\_MacWin.pdf](https://nalanda.tv/wp-content/uploads/2022/07/PhosphoSiteAnalyzer_Crack___Free_Registration_Code_MacWin.pdf) [https://www.travelmindsets.com/easy-link-generator-crack-activation-key-download-for-windows](https://www.travelmindsets.com/easy-link-generator-crack-activation-key-download-for-windows-april-2022/)[april-2022/](https://www.travelmindsets.com/easy-link-generator-crack-activation-key-download-for-windows-april-2022/) <https://ceza.gov.ph/system/files/webform/resume/online-chat-server.pdf> <http://www.strelkabrno.cz/advert/passwords-plus-free/> <https://shippingcasesnow.com/musickick-activation-code-with-keygen-for-windows-2022/> <https://havtornensrige.dk/wp-content/uploads/beribent.pdf> <https://wakelet.com/wake/ygmFghoRoLWB0shoKefIF> <https://etex.in/moyea-ppt-to-video-converter-edu-edition-2-8-0-0-crack/> <https://themindfulpalm.com/ab-edit-for-pc-2022-2/> <https://healthyimprovementsforyou.com/batch-watermark-creator-free-for-pc-2022/> <https://www.oregonweednetwork.com/wp-content/uploads/2022/07/elebill.pdf> [https://www.probnation.com/upload/files/2022/07/IXYE3COBKZtbkiK6F2rW\\_04\\_6b699bb1faf9a507c6](https://www.probnation.com/upload/files/2022/07/IXYE3COBKZtbkiK6F2rW_04_6b699bb1faf9a507c6dc14c437a631ad_file.pdf) [dc14c437a631ad\\_file.pdf](https://www.probnation.com/upload/files/2022/07/IXYE3COBKZtbkiK6F2rW_04_6b699bb1faf9a507c6dc14c437a631ad_file.pdf) <https://germanconcept.com/stressteacher-crack-free/> [https://nysccommunity.com/advert/toolwiz-gameboost-crack-keygen-for-lifetime-download-pc](https://nysccommunity.com/advert/toolwiz-gameboost-crack-keygen-for-lifetime-download-pc-windows/)[windows/](https://nysccommunity.com/advert/toolwiz-gameboost-crack-keygen-for-lifetime-download-pc-windows/)

[http://www.rathisteelindustries.com/vovsoft-dummy-file-generator-crack-incl-product-key-3264bit](http://www.rathisteelindustries.com/vovsoft-dummy-file-generator-crack-incl-product-key-3264bit-latest-2022/)[latest-2022/](http://www.rathisteelindustries.com/vovsoft-dummy-file-generator-crack-incl-product-key-3264bit-latest-2022/)